**Quick Tips for Creating** 

# **ACCESSIBLE DOCUMENTS**

Siteimprove Academy is your greatest ally for creating an inclusive and optimized experience for every site visitor – with scalable learning programs, interactive course content, and actionable outcomes to put your best digital foot forward. Visit **[www.siteimprove.com/academy](http://www.siteimprove.com/academy)** today!

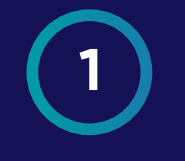

## **LANGUAGE**

Make sure to use plain language and avoid figures of speech, acronyms, and idioms.

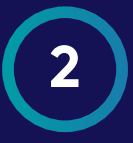

### **HEADINGS**

Use styles and headings to structure content in a logical order, and to preserve tab order.

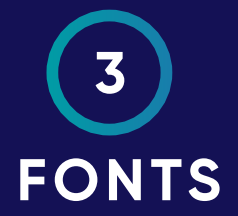

Make sure you are using fonts that are clear and easy to read. Use standard fonts available on all users' devices, such as Arial, Tahoma, or Verdana.

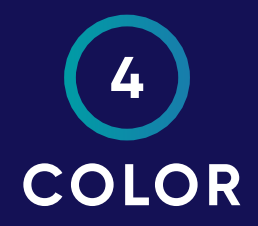

Use an appropriate color contrast ratio according to WCAG Guidelines between text and background. Additionally, make sure all links can still be identified when switched to greyscale.

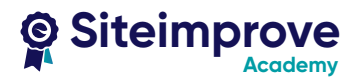

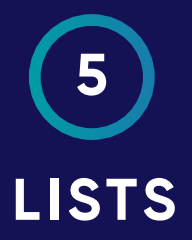

Using list styles makes a document scannable for every user, and tells a screen reader that specific items are related to one another.

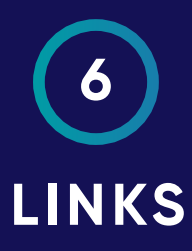

Link text should stand out from surrounding text, and not by color alone. Links should also be descriptive of what to expect when a user clicks on it.

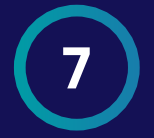

## **ALT TEXT**

When writing Alt text, consider how the image is being used in relation to the content, to guide what to describe in the text. There is no need to write "image of" in alt text.

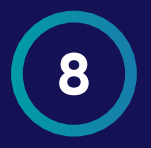

### **TABLES**

Make sure data tables have captions and clearly assigned header rows, and to not merge cells.

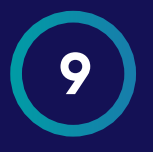

## **PROPERTIES**

Use document properties to make sure titles, keywords, and file names are correct to help screen readers to navigate easier. Note that title and file name are different, and screen readers use the title.

**10** 

## **NAVIGATION**

Tab order should be consistent and predictable, and all actionable elements should be reachable by keyboard without use of the mouse. Finally, please note that only tagged versions of PDFs are accessible.

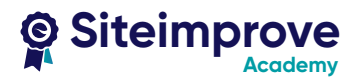